## **Virtual File Names**

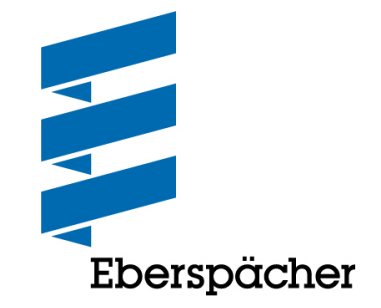

Please note that for transmissions to/from Eberspächer the following syntax is used:

## **MESSAGETYPE.XX**

Message type = VDA4905, DELFOR etc.

 $XX = SAP$  system (ES, NK)

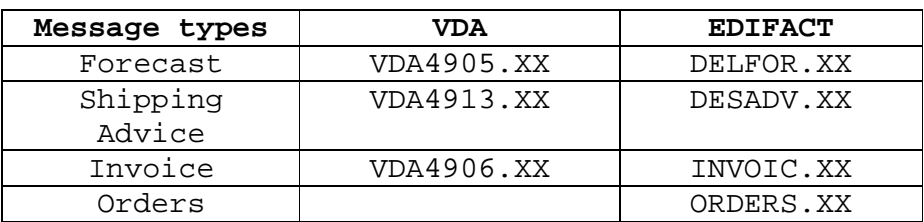

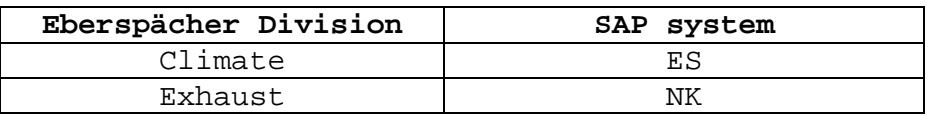

For test transmissions please add "**TEST.**" as prefix. Example: **TEST.**VDA4905.ES